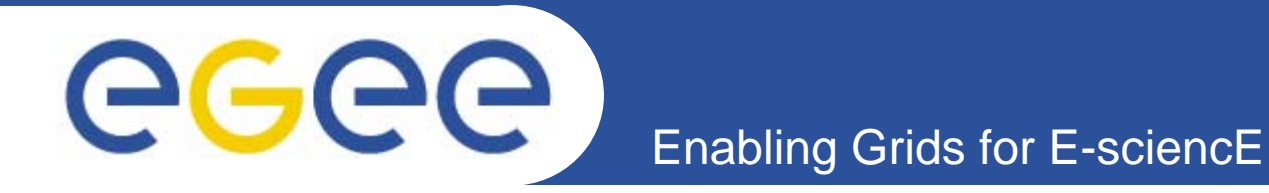

## *Medical image processing web*  **portal : Requirements analysis.** *An almost end user point of view …*

*H. Benoit-Cattin, C. Pera, F. Bellet*

*CREATIS, UMR CNRS #5515, U630 Inserm, FRANCE*

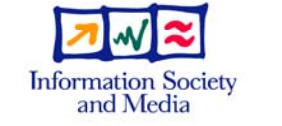

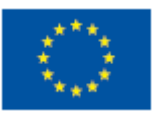

**www.eu-egee.org**

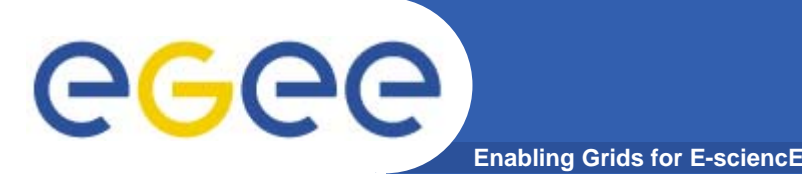

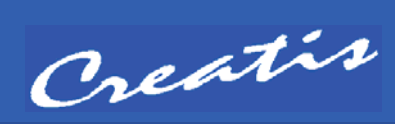

- $\bullet$  **What kind of web portal ?**
	- Only **application web portal** offering **a medical image processing set of services** to biomedical end users with no grid competence
	- No compilation, no application development
	- Access to several medical image processes
		- MRI simulation (*SIMRI*)
		- PET simulation (*PETSIM*)
		- Cardiac image analysis (CAVIAR)
		- T. Dosimetry and radiotherapy planning (This)
		- (Extended to VO Biomed/Medical Imaging ??)
	- Access to multiple computing resources
		- π EGEE grid and others (LCG2, Glite, Globus, Condor …)
		- π Local clusters (PBS, Sungrid …)
		- π Massively parallel machines

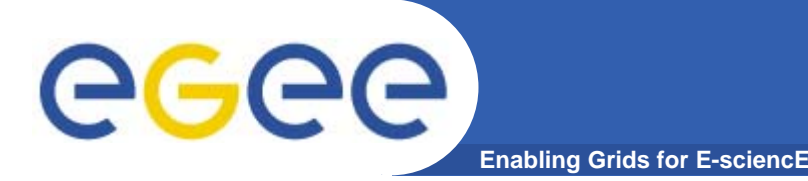

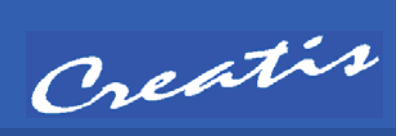

- $\bullet$  **What kind of process ?**
	- Many hours CPU process gridified using **MPI**
	- No interaction during the running time
	- Input
		- **Process parameters : file or web page**
		- Resource parameters (target and number of nodes (MPI))
		- T. Input data file(s)
			- •*Client local disk*
			- $\bullet$ *Grid storage element*
			- $\bullet$ *External storage element*
			- •*Connection to hospital Dicom servers*
		- **Output data** 
			- $\bullet$ *Temporary file(s) before local saving*
			- $\bullet$ *Grid storage element for archiving*
			- •*Display*

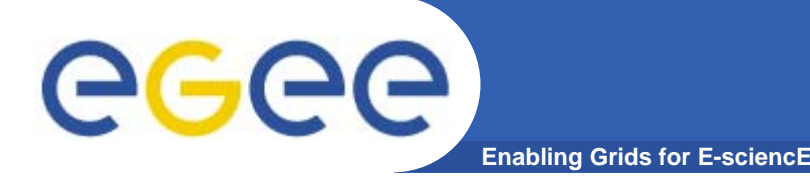

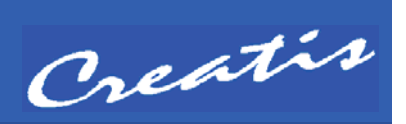

- $\bullet$  **Job monitoring**
	- Status of not ended jobs
	- Status history of not ended jobs
	- Status history of ended jobs
	- Notification service on all job events by mail
		- $\blacksquare$ Configuration : per day, week, event types …

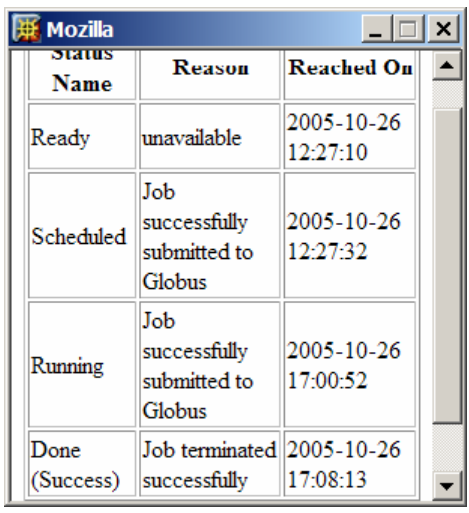

## $\bullet$ **Job QOS**

- Automatic resubmit in case of bad termination
- – Automatic management of multiple submissions
	- $\mathbb{R}^n$  Automatic cancellation of multiple jobs submitted once one has started (finished !!)
	- Ξ MPI >> submission with different nodes numbers

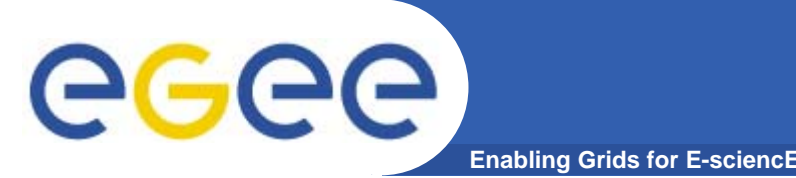

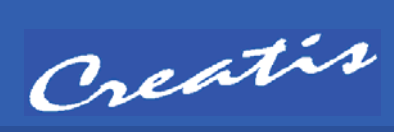

- **Authentication and security**
	- Access management on the server (User/passwd) and a server certificate for all the jobs
	- User certificate transferred to a server certificate for all the jobs
	- User certificate fully delegated to the job
	- … ?
- **User space management**
	- User space on server, and computing resource
		- I/O Data
		- **Job history**
	- User group space to share I/O data
	- Classical functionalities (navigation, management) of a user space

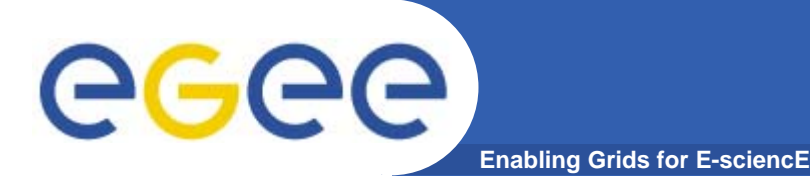

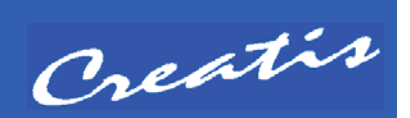

- $\bullet$  **Server administration**
	- Certificate management and access managment
	- Classical administration of users
	- Accounting functionalities (statistics by user, process …)
- $\bullet$  **Global service architecture and performance**
	- A large scale (user, job, process, data) service
	- What is a good design ?
		- **A three layers based one** 
			- $\bullet$ *Presentation layer*
			- •*Process Layer (Job management)*
			- •*Data Layer : user and job data*
		- $\blacksquare$ Other ?

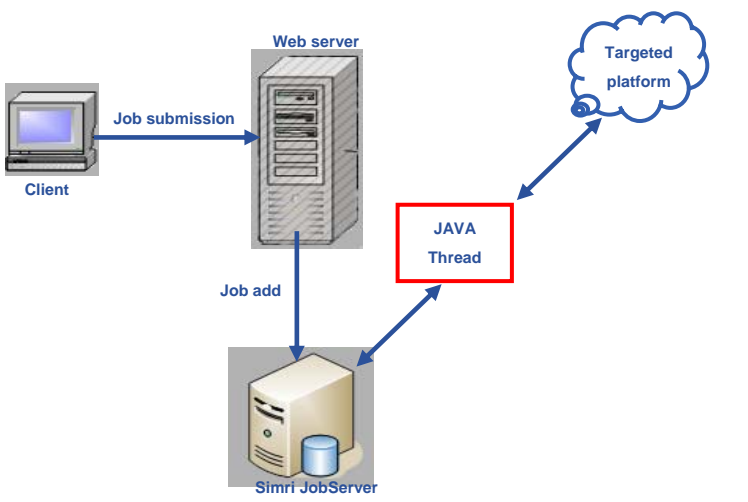

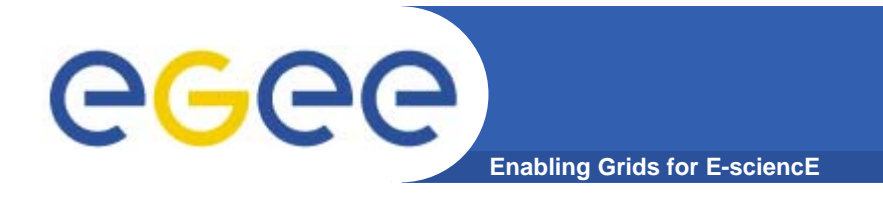

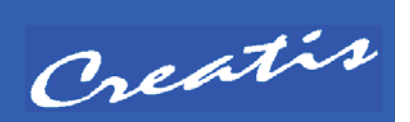

## • **To start discussions**

 ?? PGRADE, GENIUS, GridSphere or an home made ad hoc solution ?? Which solution at which cost ??

- A VO Biomed/Medical group specific federative project ??
- Your experience : pros and cons

…